## **TRANSHOEK**

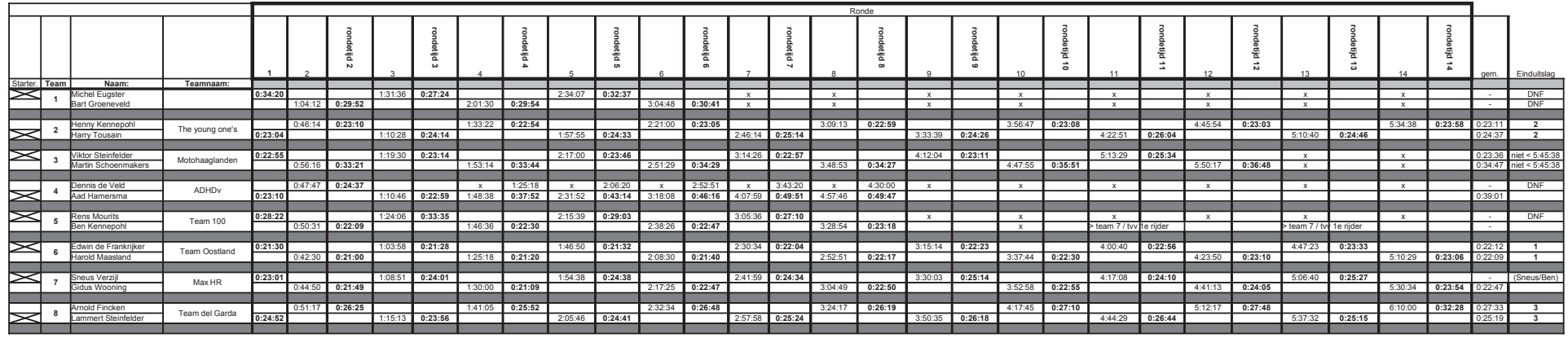

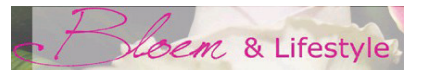

Bloem & Lifestyle

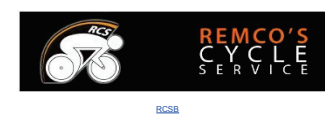

Bij opgave van je teammaat en bij voortgang van de ronden worden de rustpauze's in jou rondetijd meegenomen.